#### Atelier OpenWrt

Florian Fainelli Nicolas Thill

/tmp/lab Vitry sur Seine

3 juillet 2008

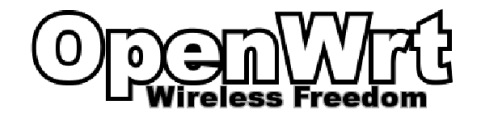

Florian Fainelli Nicolas Thill [Atelier OpenWrt](#page-12-0)

**K ロ ⊁ K 伊 ⊁ K 毛** 

∢ 重→

<span id="page-0-0"></span>×

 $2Q$ 

扂

# Sommaire I

#### [Le projet OpenWrt](#page-3-0)

**[Historique](#page-3-0) [Whiterussian](#page-4-0)** [Kamikaze](#page-5-0) [Orientation actuelle](#page-6-0) [Structure d'OpenWrt](#page-7-0)

#### La compilation croisée [Prise en main d'OpenWrt](#page-9-0)

#### [Aller plus loin](#page-10-0)

[Ajouter un paquet dans OpenWrt](#page-10-0) [Installer et configurer OpenWrt](#page-10-0) [Tester OpenWrt](#page-10-0) [Portage sur une nouvelle architecture](#page-10-0)

**K ロ ▶ K 伊 ▶** 

 $2Q$ 

#### Sommaire II

[Portage sur un nouvel quipement partir des sources constructeur](#page-10-0) [Utiliser le SDK et l'ImageBuilder](#page-10-0)

#### Fabriquer un adaptateur RS232 3.3V vers 12V à base de Sipex SP233AC

 $2Q$ 

メロメ メ御 メメミメメミメ

**[Historique](#page-3-0) [Whiterussian](#page-4-0)** [Kamikaze](#page-5-0) [Orientation actuelle](#page-6-0) [Structure d'OpenWrt](#page-7-0)

<span id="page-3-0"></span>**K ロ ▶ K 御 ▶ K ミ** 

つへへ

## Historique du projet

- ▶ création fin 2003 par Mike Baker (mbm) et Gerry Rozema (groz)
- $\blacktriangleright$  utilisation des sources Linksys WRT54G
- ► bas sur buildroot modifi pour supporter IPKG
- ▶ snapshots CVS et uniquement WRT54 et similaires supports

**[Historique](#page-3-0) [Whiterussian](#page-4-0)** [Kamikaze](#page-5-0) [Orientation actuelle](#page-6-0) [Structure d'OpenWrt](#page-7-0)

<span id="page-4-0"></span>**K ロ ▶ K 伊 ▶ K 舌** 

 $2Q$ 

## **Whiterussian**

- $\blacktriangleright$  première version stable
- ▶ supporte presque tous les routeurs à base de Broadcom BCM47xx/53xx
- $\blacktriangleright$  interface web : Webif
- ▶ se pose le problème de portage vers d'autres architectures
- $\blacktriangleright$  difficulté d'intégration de nouveaux paquetages

**[Historique](#page-3-0) [Whiterussian](#page-4-0)** [Kamikaze](#page-5-0) [Orientation actuelle](#page-6-0) [Structure d'OpenWrt](#page-7-0)

<span id="page-5-0"></span>**K ロ ▶ K 伊 ▶ K 舌** 

 $2Q$ 

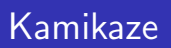

- ▶ plus d'architectures supportées : ARM, MIPS, x86, PowerPC, SuperH
- ▶ build system avec plus de modèles et d'abstraction
- ▶ moins de code à écrire pour porter un paquetage dans OpenWrt
- $\blacktriangleright$  versions noyaux 2.6 récentes

**[Historique](#page-3-0) [Whiterussian](#page-4-0)** [Kamikaze](#page-5-0) [Orientation actuelle](#page-6-0) [Structure d'OpenWrt](#page-7-0)

<span id="page-6-0"></span>**K ロ ▶ K 御 ▶ K ミ** 

つへへ

#### Orientation actuelle

- $\blacktriangleright$  release Kamikaze 8.08 à venir
- $\blacktriangleright$  stabilistaion des plateformes
- $\triangleright$  intégration des patchs dans le noyau mainline
- $\triangleright$  nouvelle interface web  $\cdot$  IUCI
- ▶ environnement pour l'embarqué davantage que firmware pour routeurs

**[Historique](#page-3-0) [Whiterussian](#page-4-0)** [Kamikaze](#page-5-0) [Orientation actuelle](#page-6-0) [Structure d'OpenWrt](#page-7-0)

<span id="page-7-0"></span>イロメ イ押メ イヨメ イヨメ

重

 $2Q$ 

## Structure d'OpenWrt

4 répertoires principaux

- $\blacktriangleright$  tools
- $\blacktriangleright$  toolchain
- $\blacktriangleright$  package
- ▶ target

[Prise en main d'OpenWrt](#page-9-0)

<span id="page-8-0"></span>**K ロ ▶ K 伊 ▶** 

つへへ

#### La compilation croisée

- $\triangleright$  fichiers de définitions des types de base : kernel headers
- ▶ assembleur et éditeur de liens pour machine cible
- $\triangleright$  compilateur pour machine cible
- ▶ librairie C standard
- $\triangleright$  ensemble de librairie cross-compilée

[Prise en main d'OpenWrt](#page-9-0)

4 0 5

<span id="page-9-0"></span>**100 k** 

つへへ

#### Prise en main d'OpenWrt

OpenWrt :

- $\triangleright$  téléchargement de tous les outils nécessaires et modification
- $\triangleright$  création depuis les sources de la toolchain complète
- ▶ compilation du noyau, root filesystem
- $\blacktriangleright$  packaging des programmes
- $\triangleright$  création des images avec le bon système de fichiers

## Pourquoi ?

- ► les PC fonctionnent en 12V, le matriel embarqué en 3.3V
- ▶ nécessité d'adapter les niveaux logiques des tensions
- ▶ 4 broches nécessaires : VCC, GND, TX, RX

 $2Q$ 

€

<span id="page-10-0"></span>∢ ロ ▶ → r 何 ▶ → ( ヨ ▶

- 4 周 ド

#### Pourquoi le SP233ACP ?

- $\triangleright$  pas de ncessité de composants passifs additionnels (capacités, résistances ...)
- $\triangleright$  samples gratuits et expdiés rapidement
- $\triangleright$  supporte jusqu'à deux UARTs en niveaux logiques 3.3V

メロメ メ御 メメミメメミメ

つくへ

### Matériel requis

- $\blacktriangleright$  fer à souder, étain
- $\blacktriangleright$  le SP233ACP
- ► un connecteur DB9 femelle
- $\triangleright$  un adaptateur USB-série ou port série natif

 $2Q$ 

€

<span id="page-12-0"></span>**K ロ ▶ | K 御 ▶ | K ヨ ▶** 

- 4 周り